## Enregistrer un document Pages en format WORD

Si vous avez créé un document sur Pages et que vous souhaitez le transmettre à un utilisateur travaillant sur PC avec le logiciel WORD, il faut le convertir:

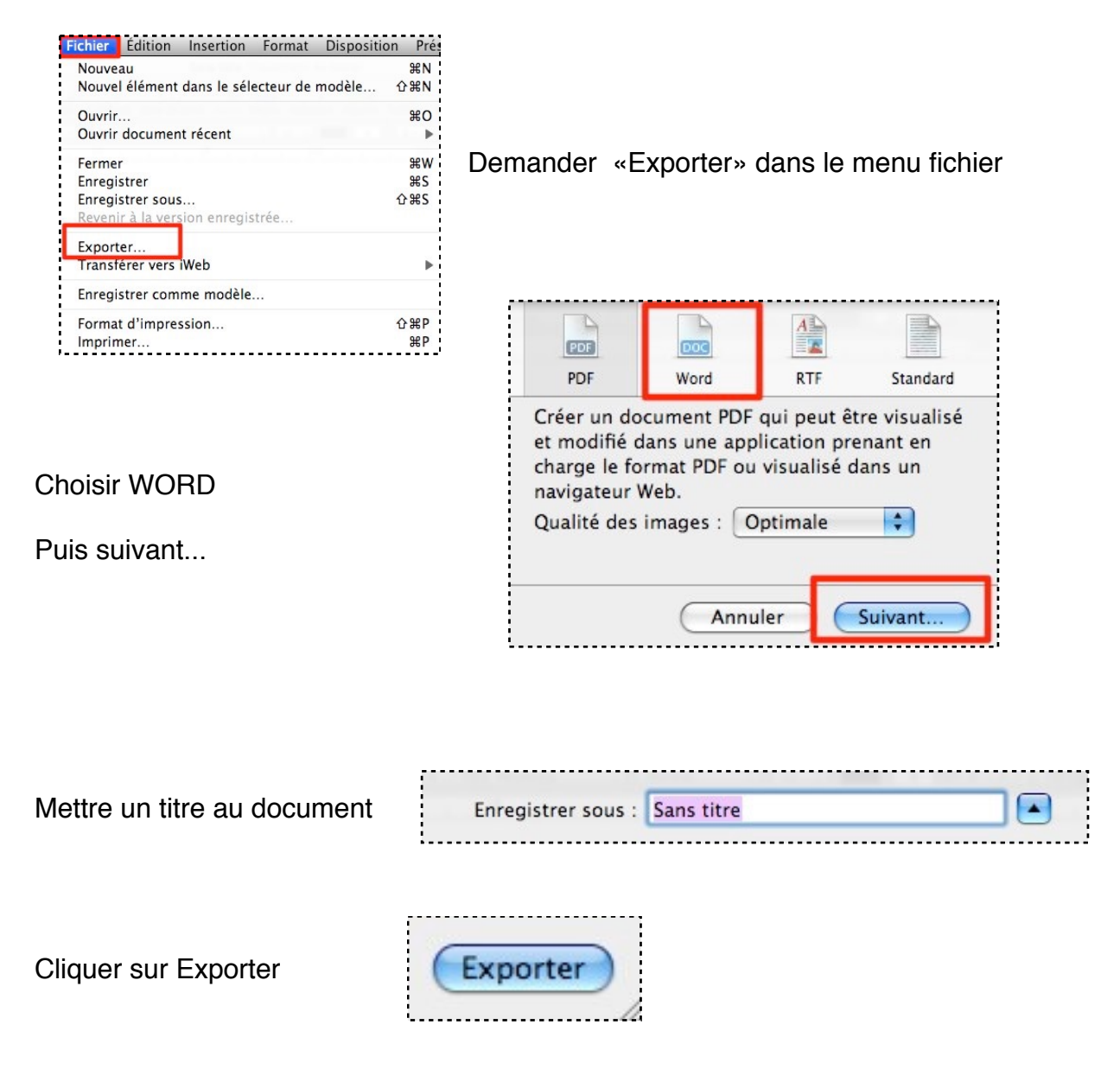

Votre document ainsi transformé , sera lisible sur tout ordinateur PC équipé du logiciel Word.

Contrairement au format PDF, sera **également modifiable par la personne qui va le recevoir.**

## **Pour ouvrir un document Word que vous avez pu recevoir sur votre Mac:**

Si vous ne disposez pas du logiciel Word, il suffit de tirer le document à convertir sur l'icône de Pages dans le dock. Votre fichier va s'ouvrir avec Pages.

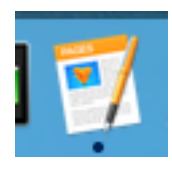